# MATLAB EXPO 2017 **KOREA**

**1**

4월 27일, 서울

등록 하기 matlabexpo.co.kr

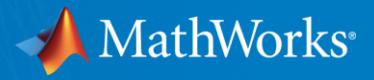

# **What's New in MATLAB and Simulink in R2016b and R2017a**

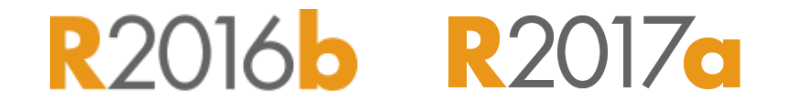

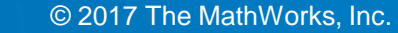

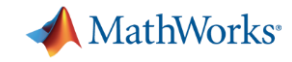

# **Application Breadth**

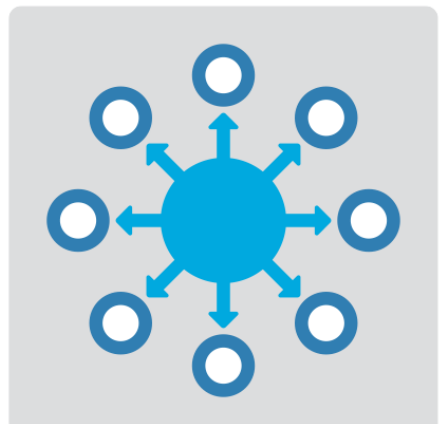

**Products for the work you do**

**Workflow Depth**

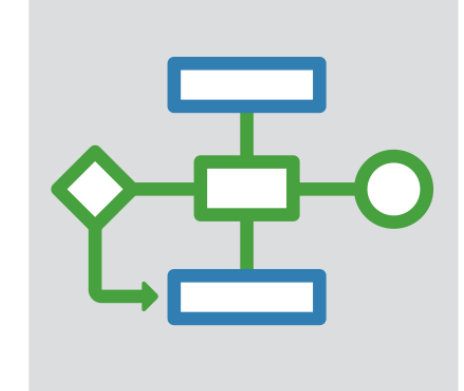

**Platform Productivity**

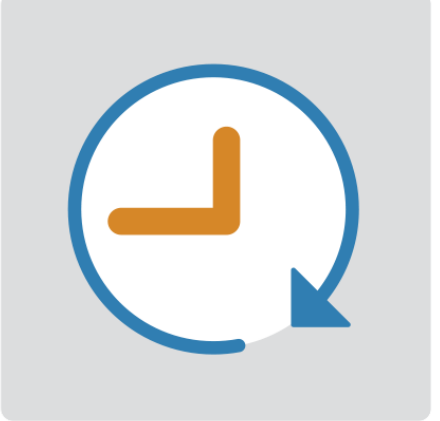

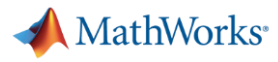

**R2017a** 

# **Machine Learning**

#### **"Learn" information directly from data without assuming a predetermined equation as a model**

- **Regression Learner app** 
	- Choose from multiple algorithms
	- Train and validate multiple models
	- Assess model performance, compare results, and choose the best model
- **Code generation** 
	- Generate C code for predictive models that can be deployed directly to hardware devices

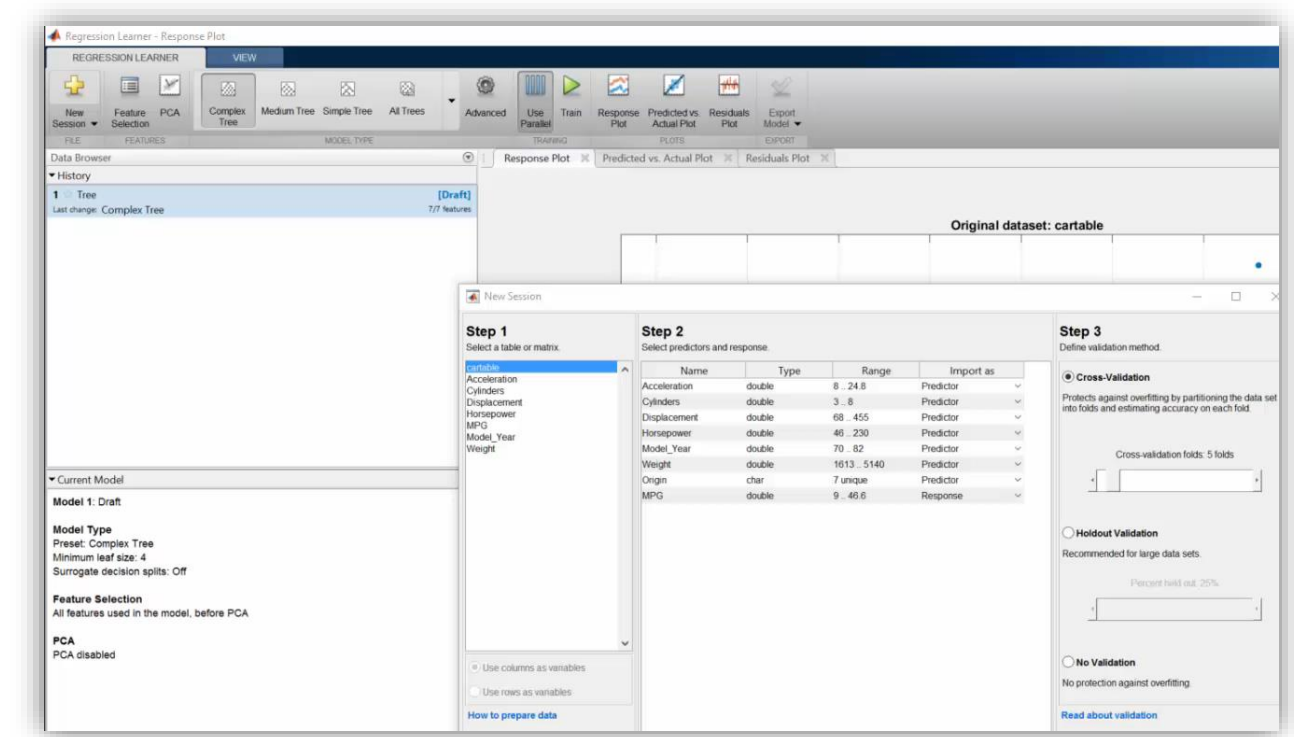

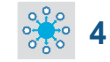

### **Deep Learning**

# R2016b R2017a

MathWorks<sup>®</sup>

#### **Apply deep learning to computer vision problems**

- **Configure and train models using** object detection algorithms *(R-CNN, Fast R-CNN, Faster R-CNN)*
- **Leverage pretrained models for transfer learning** *(AlexNet, VGG-16, VGG-19)*
- **Import models from Caffer**
- **Train networks using multiple GPUs** *(including on Amazon EC2)*

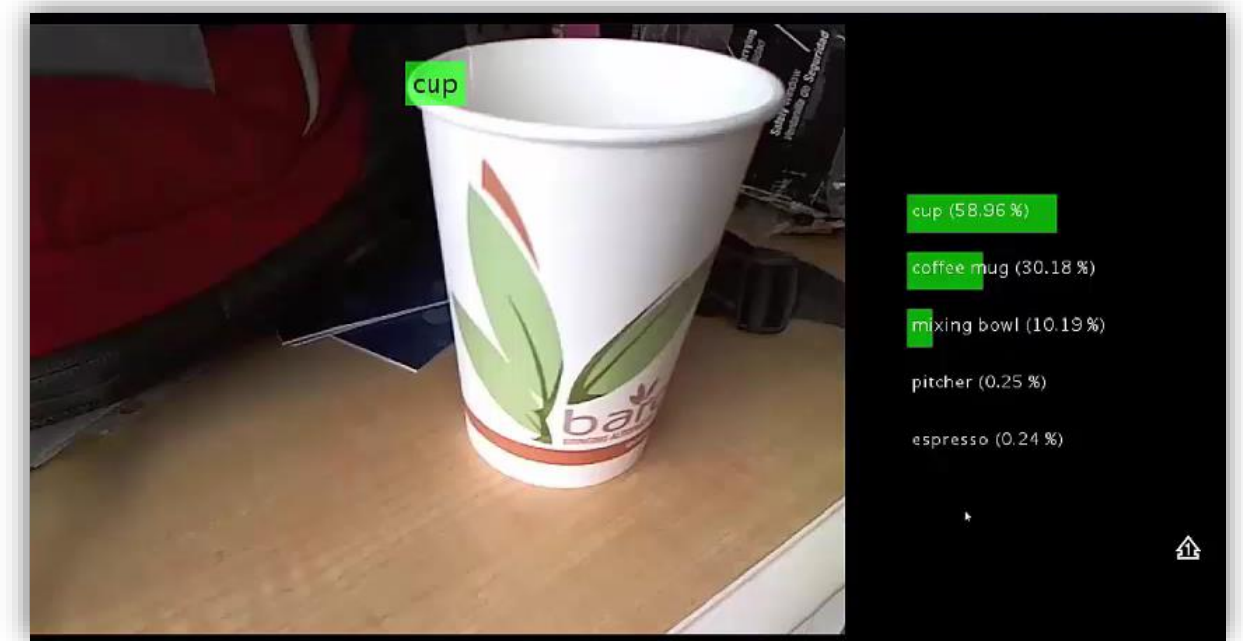

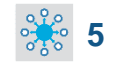

**MathWorks** 

**R2017d** 

# **Autonomous Driving Systems**

**Design, simulate, and test ADAS and autonomous driving systems**

- **Algorithm development** 
	- Sensor Fusion
	- Computer Vision
	- Deep learning
- **Visualization tools**
- **Testing and verification** 
	- Ground Truth Labeling App
	- Traffic scenario generation

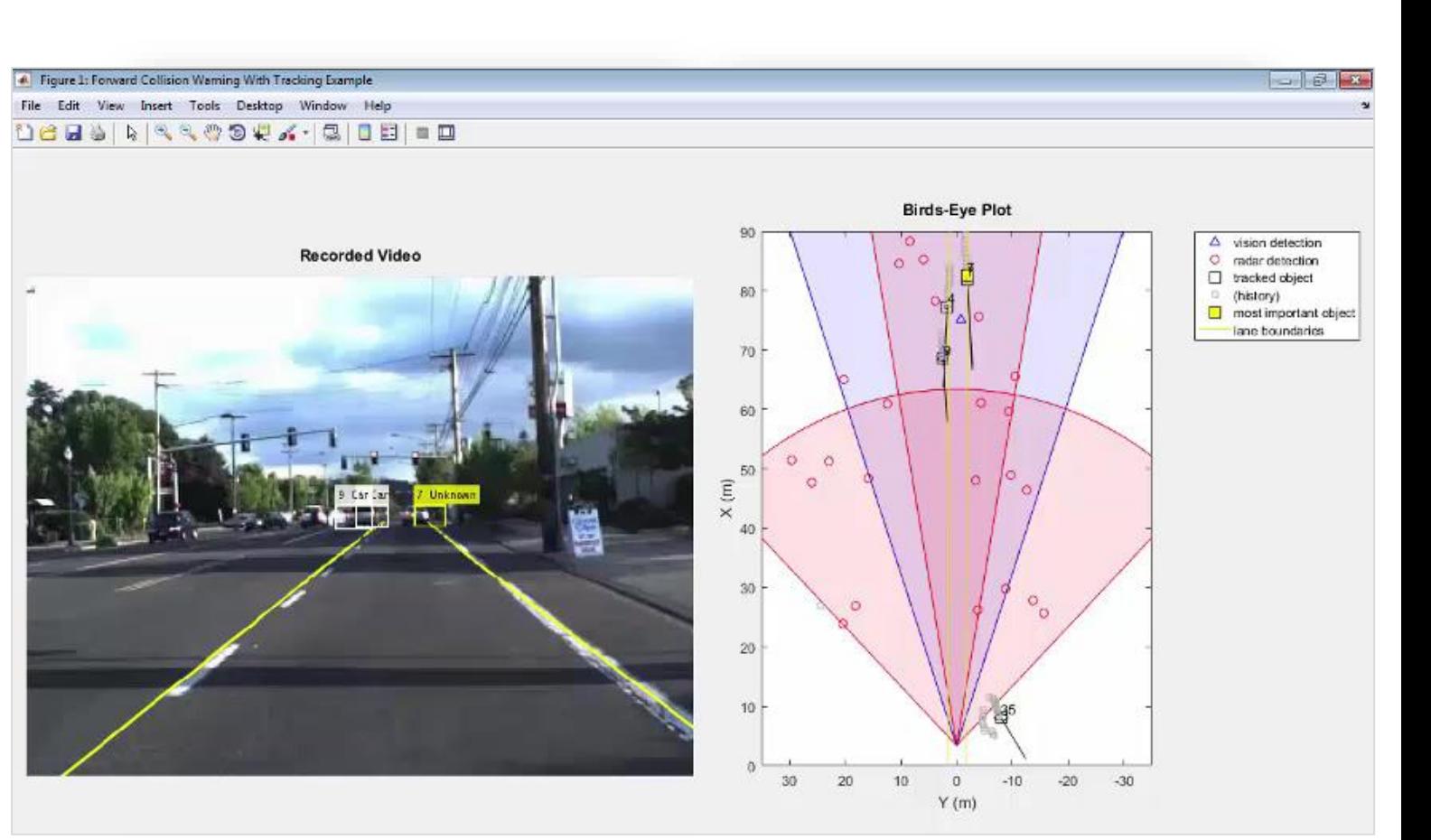

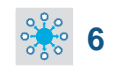

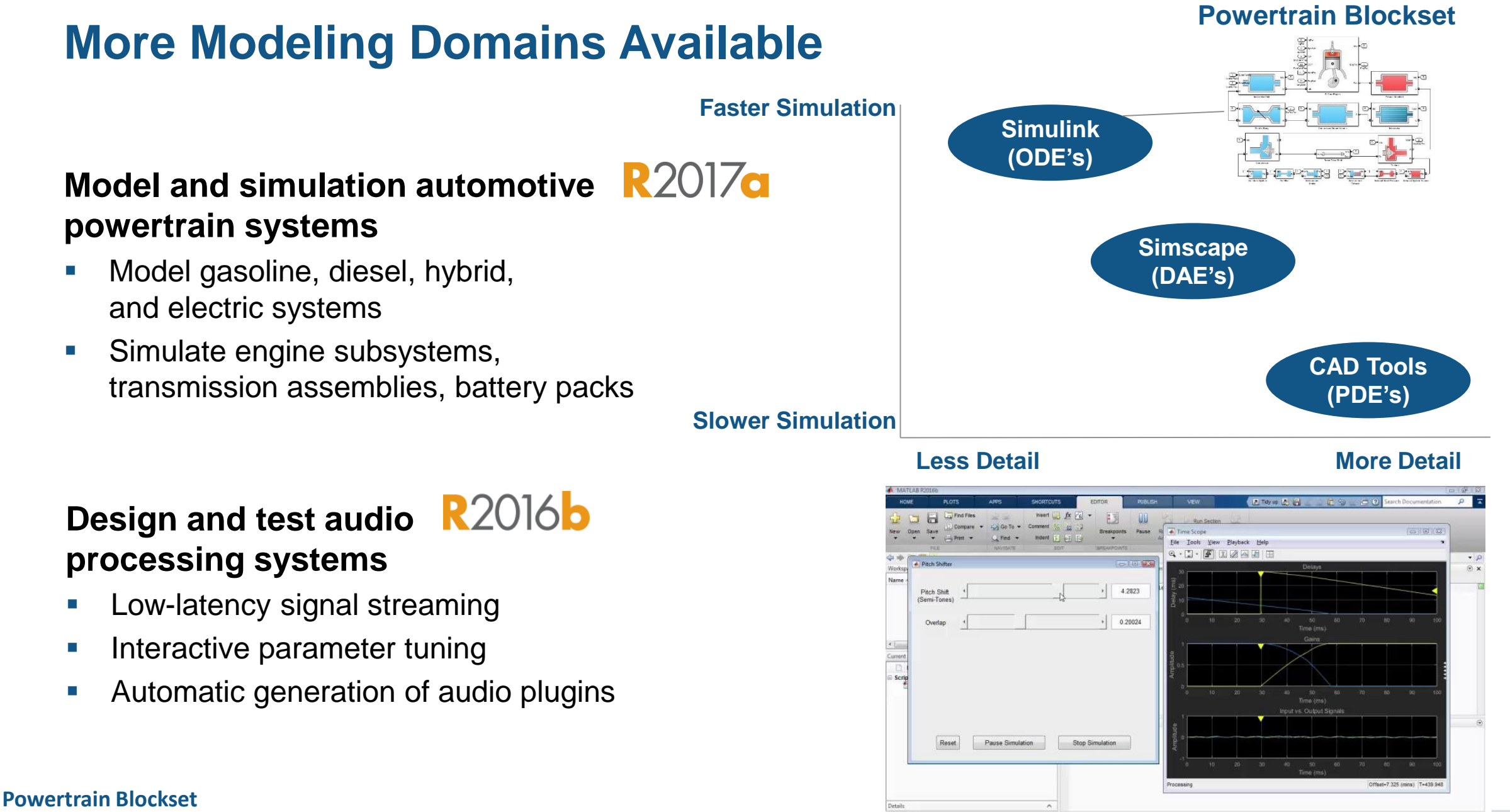

**Audio System Toolbox**

MathWorks<sup>®</sup>

**MathWorks** 

**R2016b** 

# **Gas Domain and Block Library**

 $\checkmark$ 

#### **Model gas systems with various levels of idealization**

- **Pheumatic actuation**
- Gas transport in pipe networks
- Gas turbines for power generation
- **Air cooling of thermal components**
- **Perfect gas, semiperfect gas, or real gas**

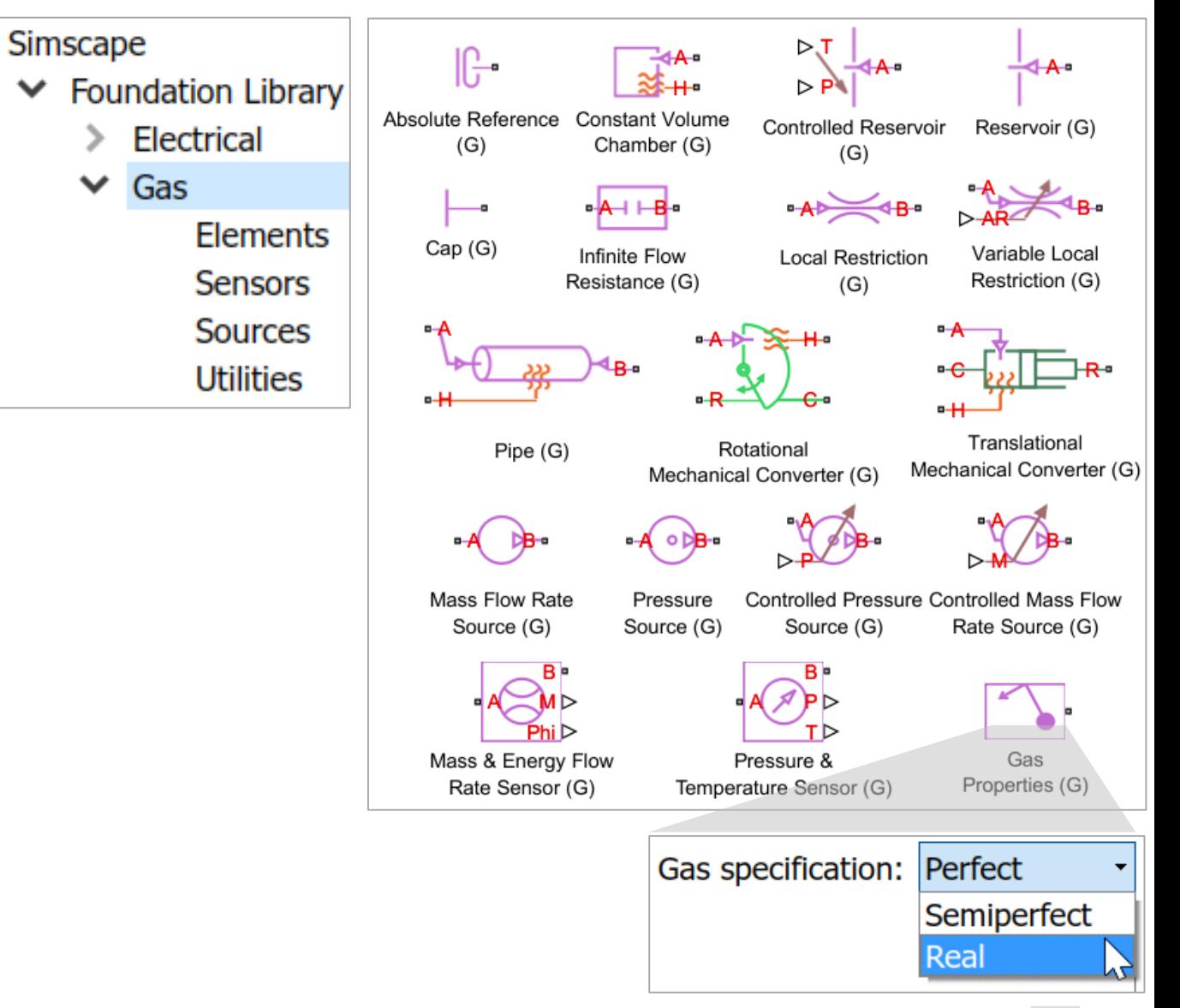

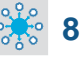

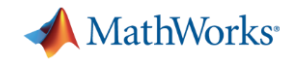

**R2017a** 

#### **Support for the Latest Wireless Standards** 802.11ah 802.11b/g/n **Generate IEEE 802.11ad compliant waveforms and simulate 3GPP 5G radio**  802.11a/ac **technologies** 802.11ad ■ IEEE 802.11ad is a new Wi-Fi standard intended  $2.4$  GHz for high data rate short range communication **900 MHz** – e.g., streaming video between a phone and a TV **Spectrum**

A new 5G library is available to explore the behavior and performance of new proposed 5G radio technologies

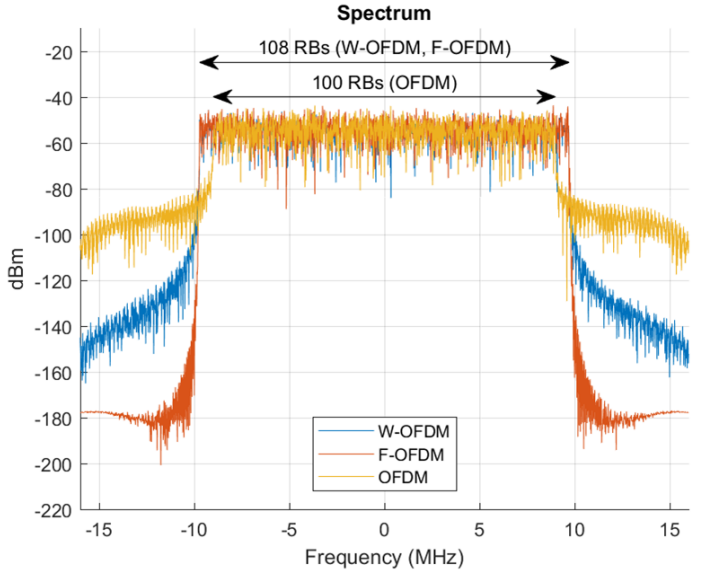

**WLAN System Toolbox LTE System Toolbox**

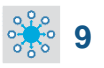

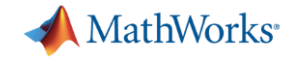

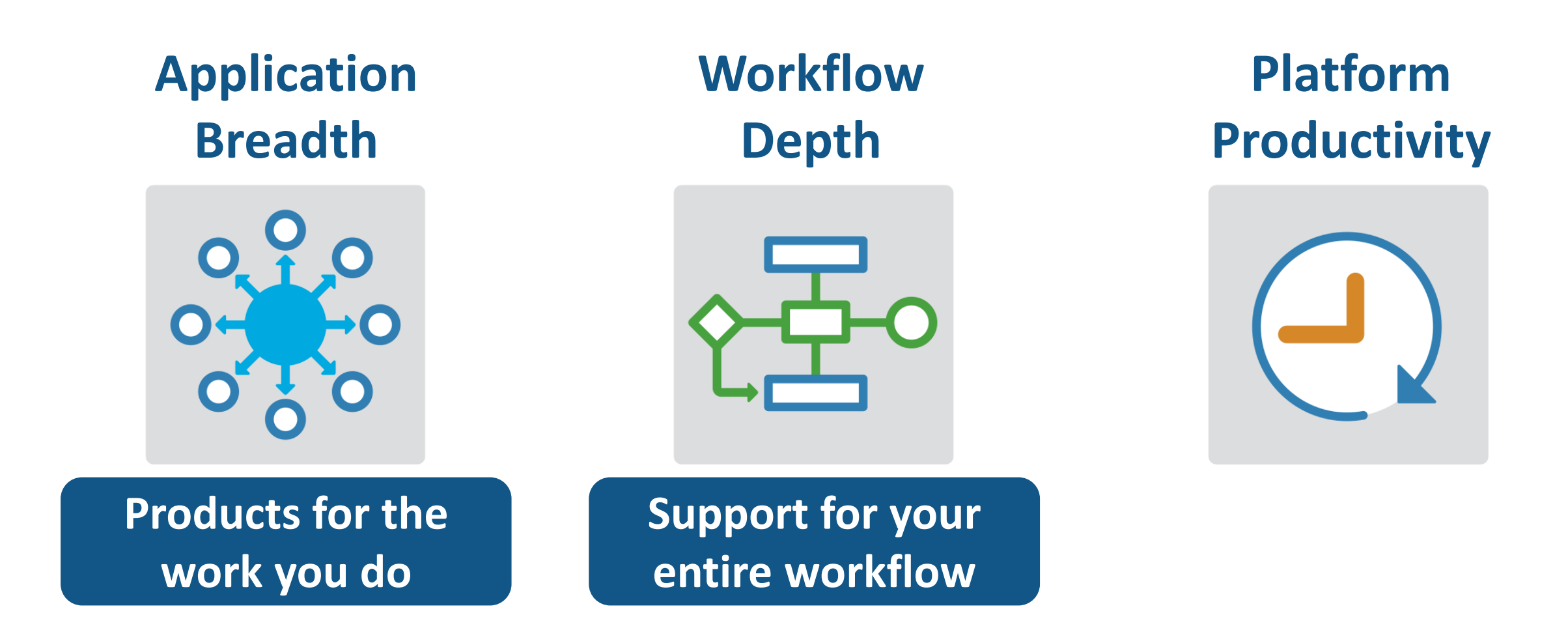

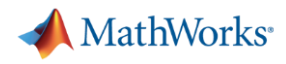

# **Integrate MATLAB Analytics into Enterprise Applications**

**R2016c** 

#### **Deploy MATLAB algorithms without recoding or creating custom infrastructure**

- **Develop clients for MATLAB** Production Server in any programming language that supports HTTP using RESTful API and JSON
- Configure and manage multiple  $\sqrt{201/2}$ server instances using a web-based interface

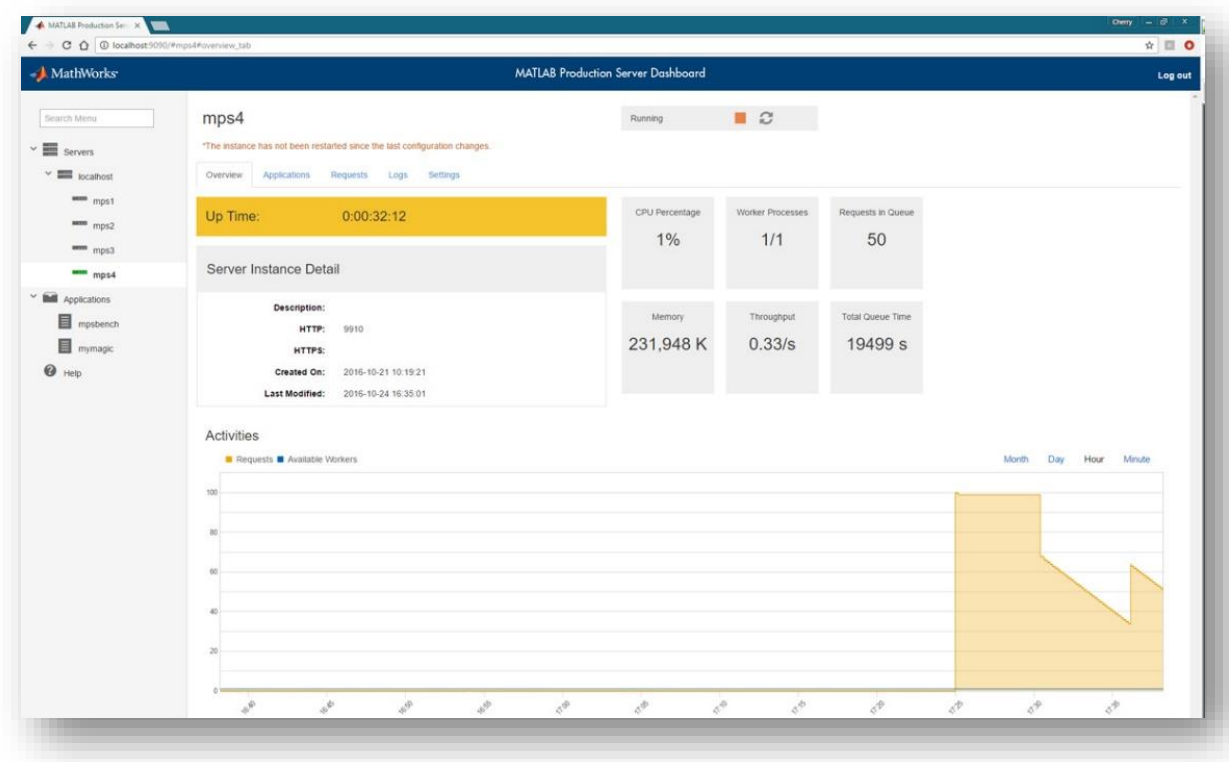

**Learn more at this session:** *Developing Analytics and Deploying IoT Systems*

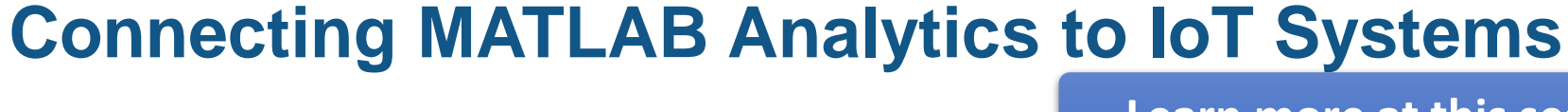

#### **Develop analytics and deploy IoT systems**

- **Quickly collect and analyze IoT data** with ThingSpeak and MATLAB
- **Develop analytics algorithms** using MATLAB and toolboxes
- **Deploy on smart devices using code** generation and embedded target support
- **Deploy at scale on cloud using ThingSpeak** and MATLAB Production Server

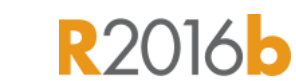

**MathWorks** 

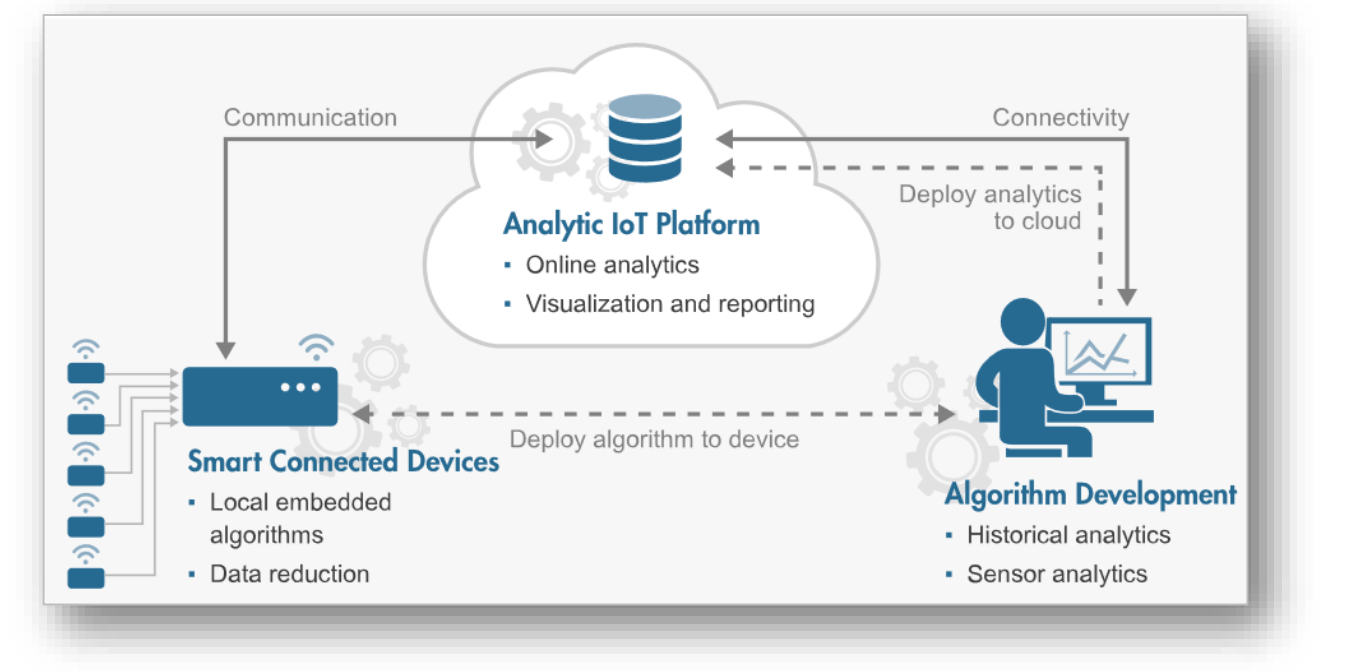

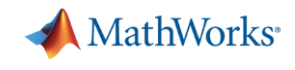

**R2016b** 

# **New Hardware Support**

#### **Run Simulink models on low-cost hardware devices**

- **Run Simulink models on Raspberry Pi 3 and** Google Nexus devices
- **Adds to existing hardware support, including** LEGO, Arduino, iPhone, and Android devices

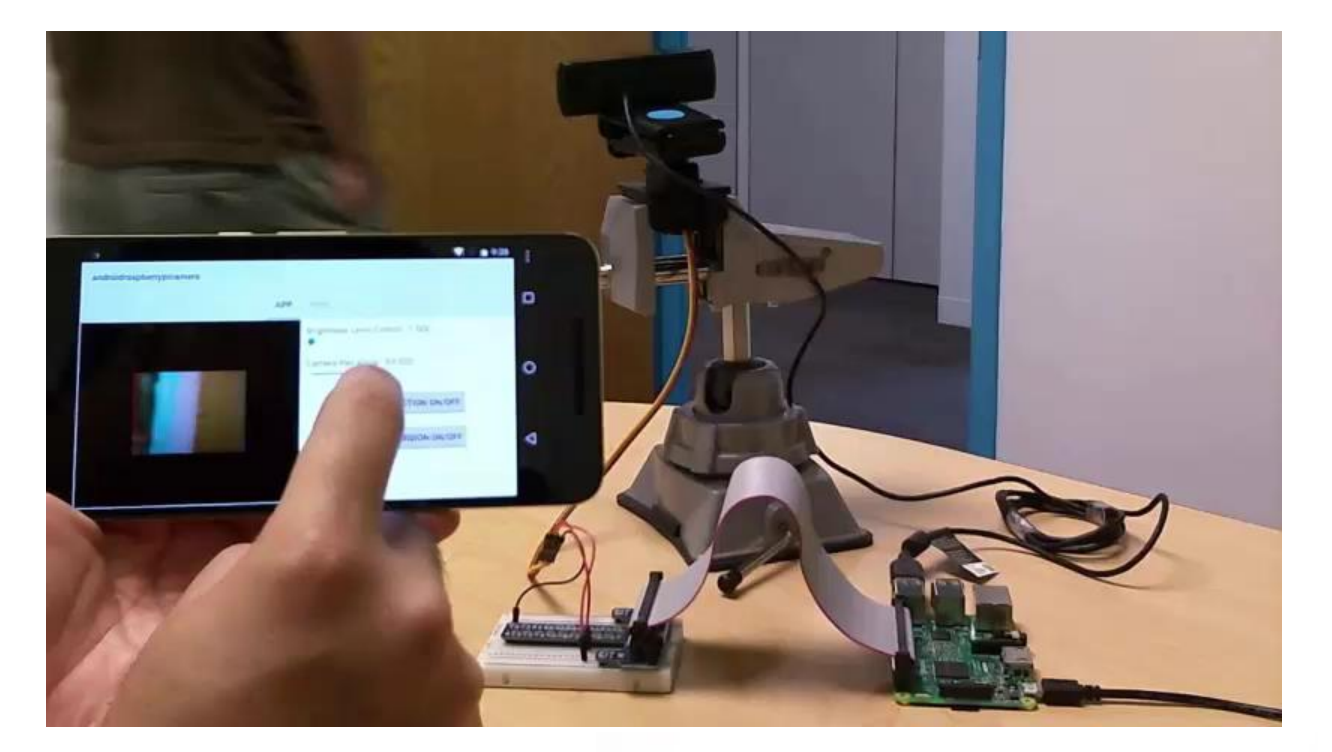

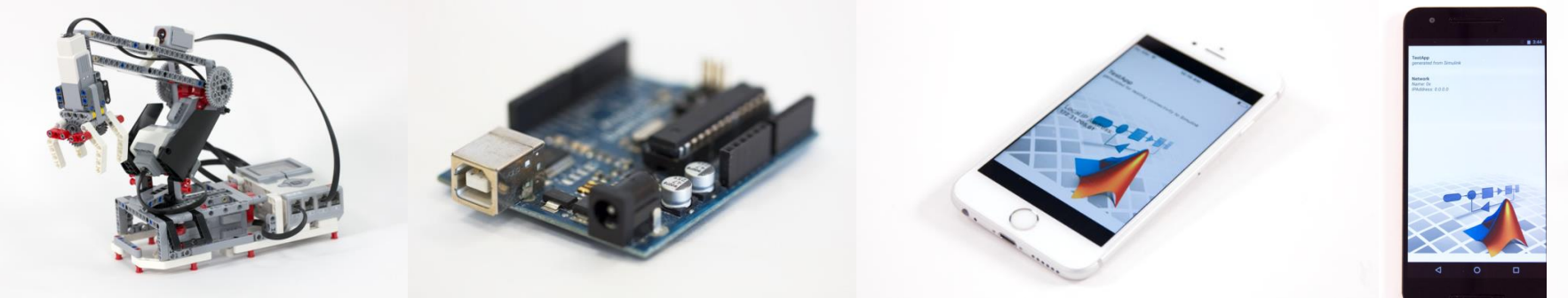

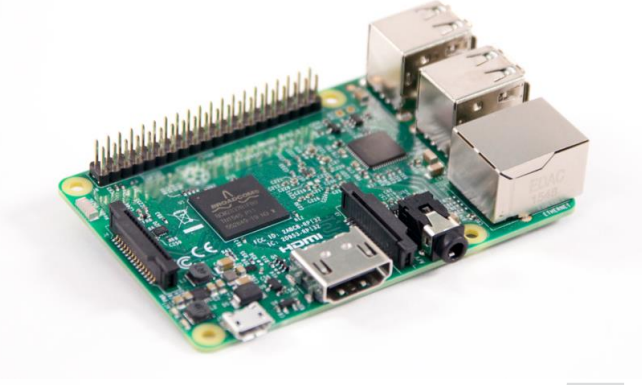

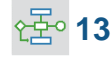

**MathWorks** 

**R2017a** 

# **More Connections to 3rd Party Tools**

#### **Connect your models to Onshape and DOORS Next Generation**

- **Convert an Onshape CAD assembly into a** Simscape Multibody model
- **Link and trace model elements to** requirements in DOORS Next Generation

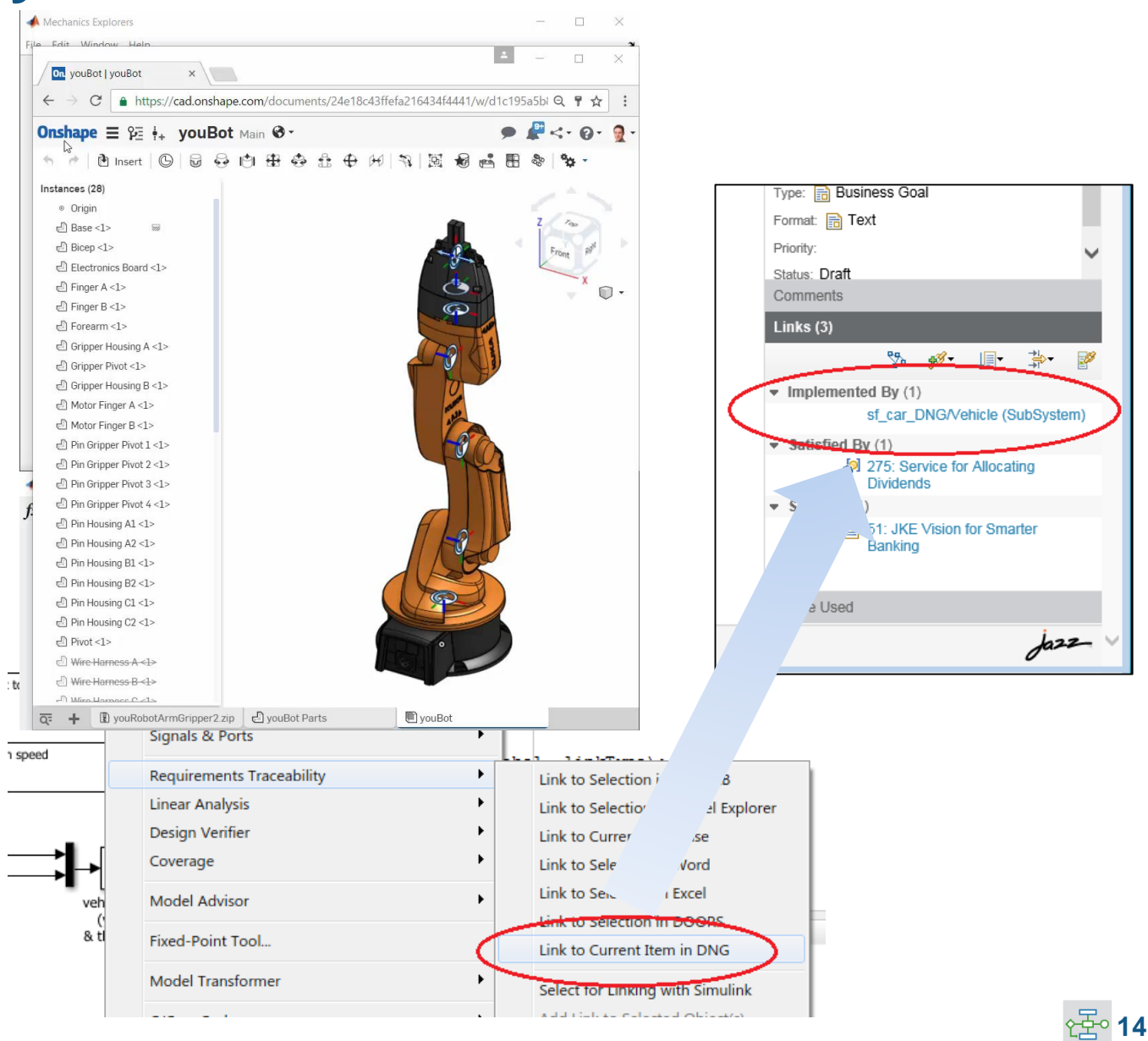

**Simscape Multibody Simulink Verification and Validation**

# **Complying with Safety-Critical Standards**

**Detect and fix standards compliance issues at design time with edit-time checking**

- **Quickly address compliance and** modeling standards issues before running the model
- **For example, check for prohibited blocks or** block names
- **Expecially useful for applications that require** compliance to standards such as DO-178, ISO 26262, IEC 62304

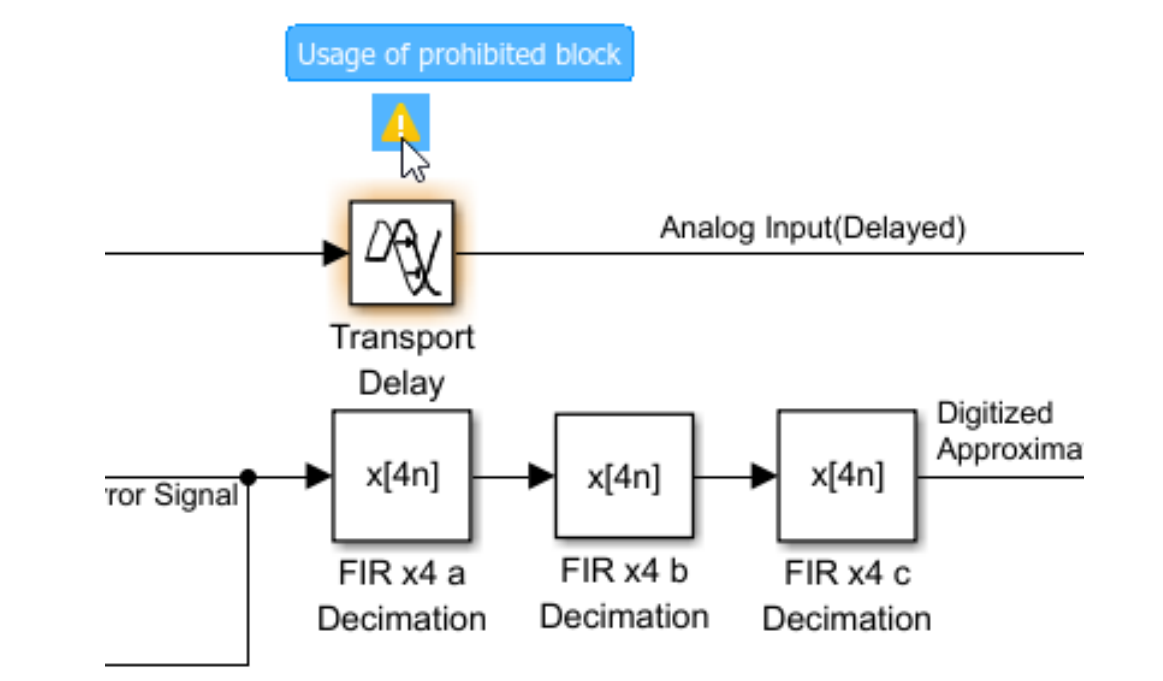

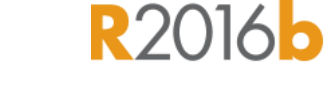

**MathWorks** 

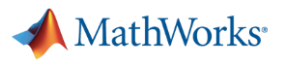

**R2017a** 

# **Efficient Code Generation**

**Improve code quality with clone detection and dynamic memory allocation**

- **Refactor repeating library patterns and** subsystem clones
	- Reduces redundancy
	- Improves reusability
- Generate C code that uses dynamic memory allocation from MATLAB Function blocks
	- Allocate memory as needed at runtime

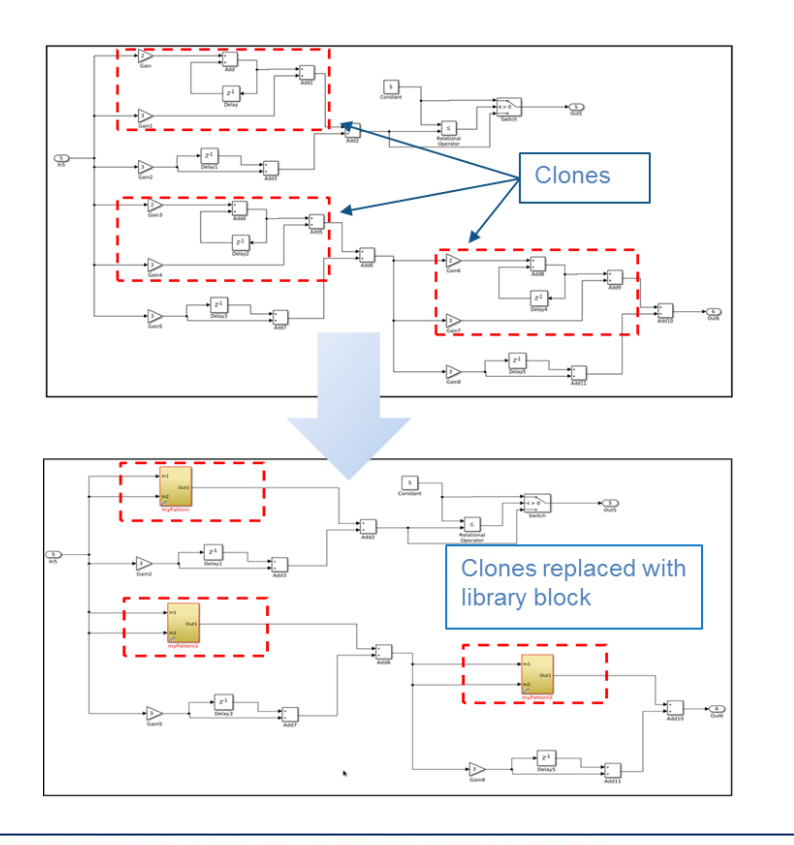

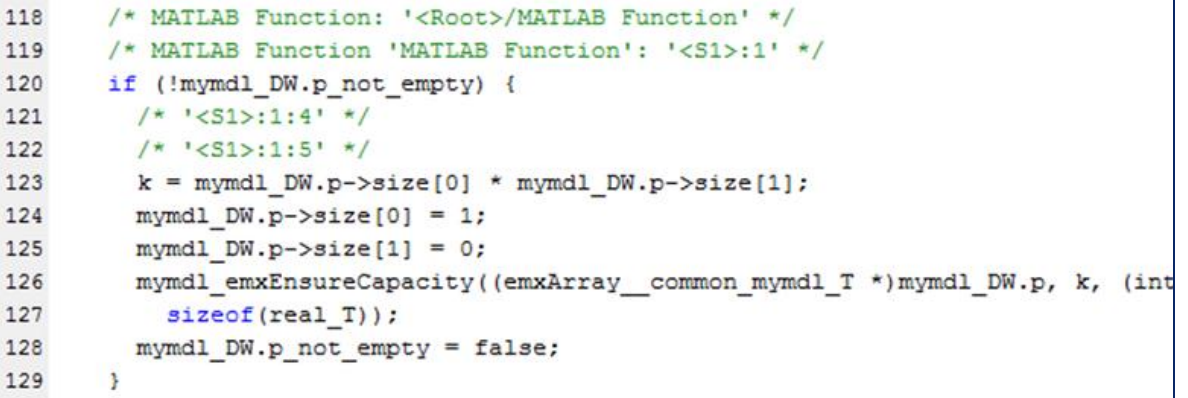

# **Floating Point HDL Code Generation**

#### **Generate HDL code directly from singleprecision floating point Simulink models**

- No need to manually convert from floating point to fixed point
- **Mix integer, fixed-point, and floating point** operations to balance numerical accuracy versus hardware resource usage

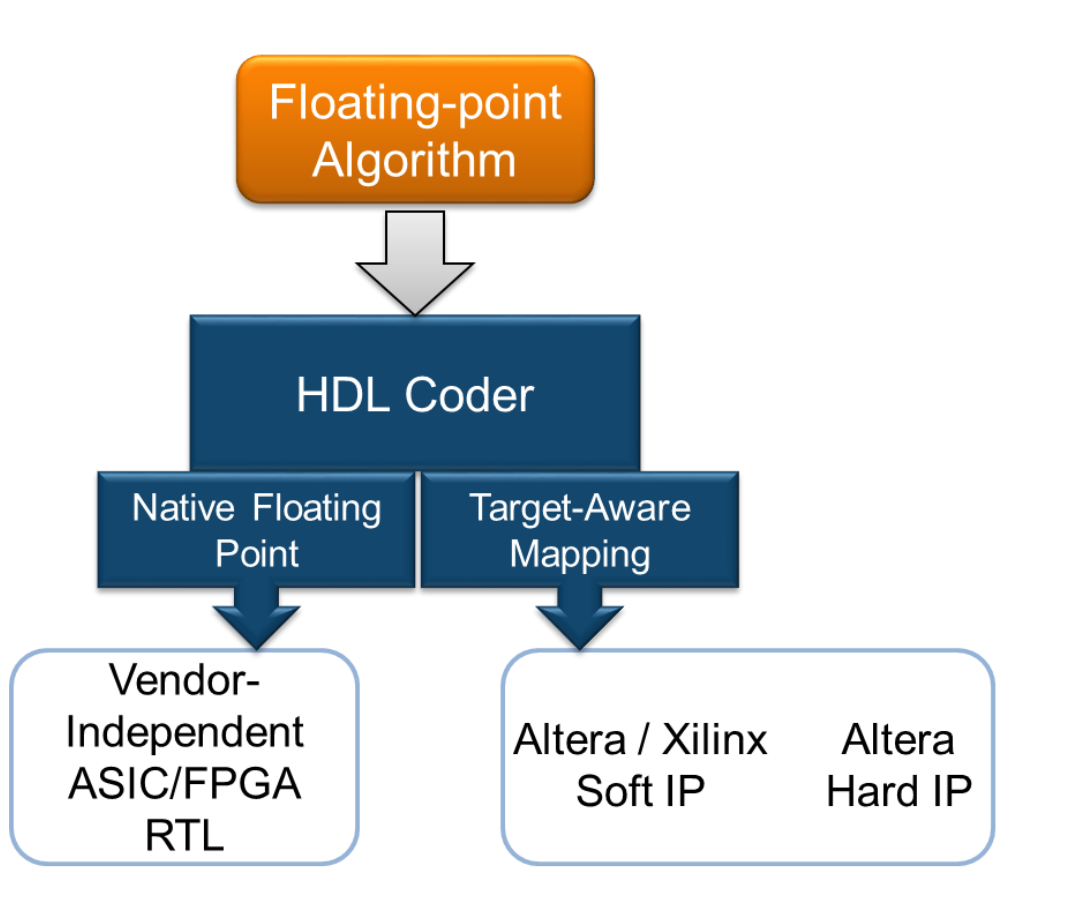

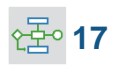

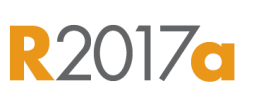

**MathWorks** 

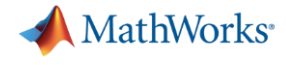

### **Code Verification**

**Detect and prove the absence of run-time errors in your source code using static analysis**

- **If Identify CERT C violations using defect** checkers and coding rules
- **Detect security vulnerabilities highlighted by the** CERT C standard
- **Addresses growing concern over software** security with the rise in system connectivity

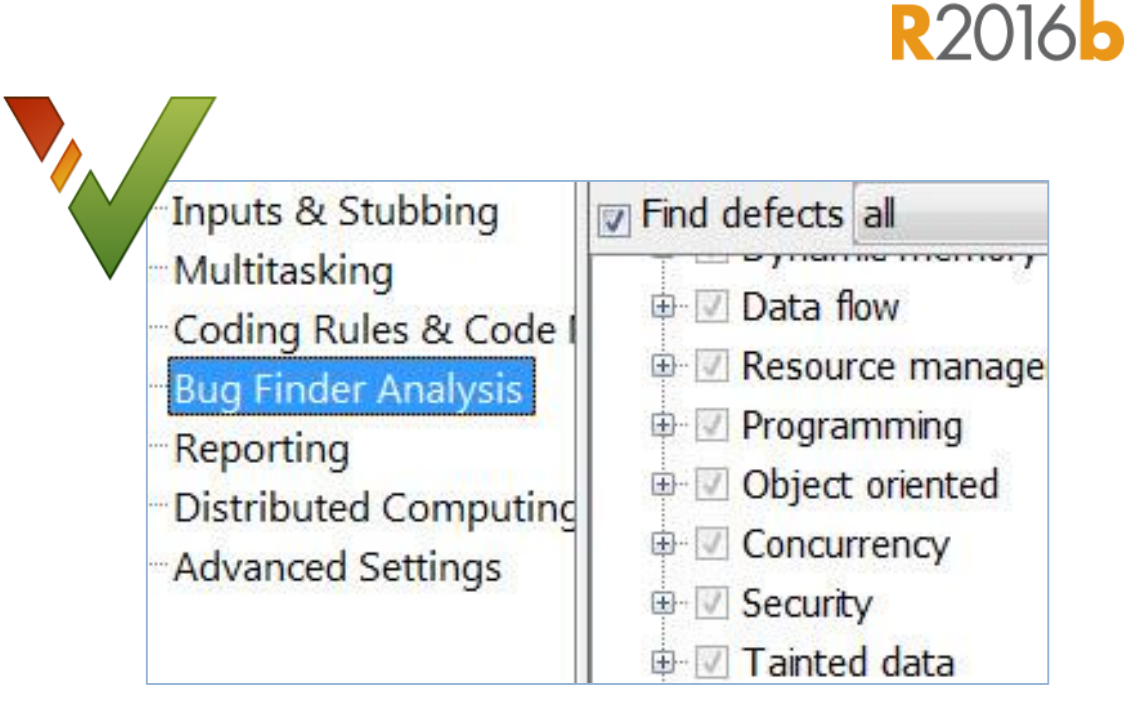

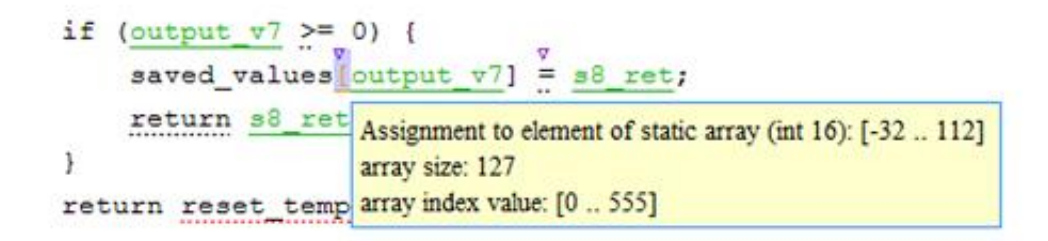

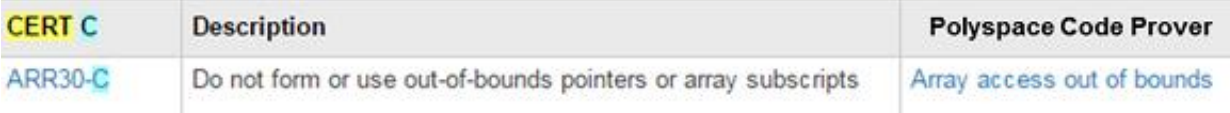

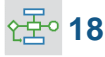

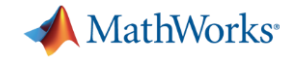

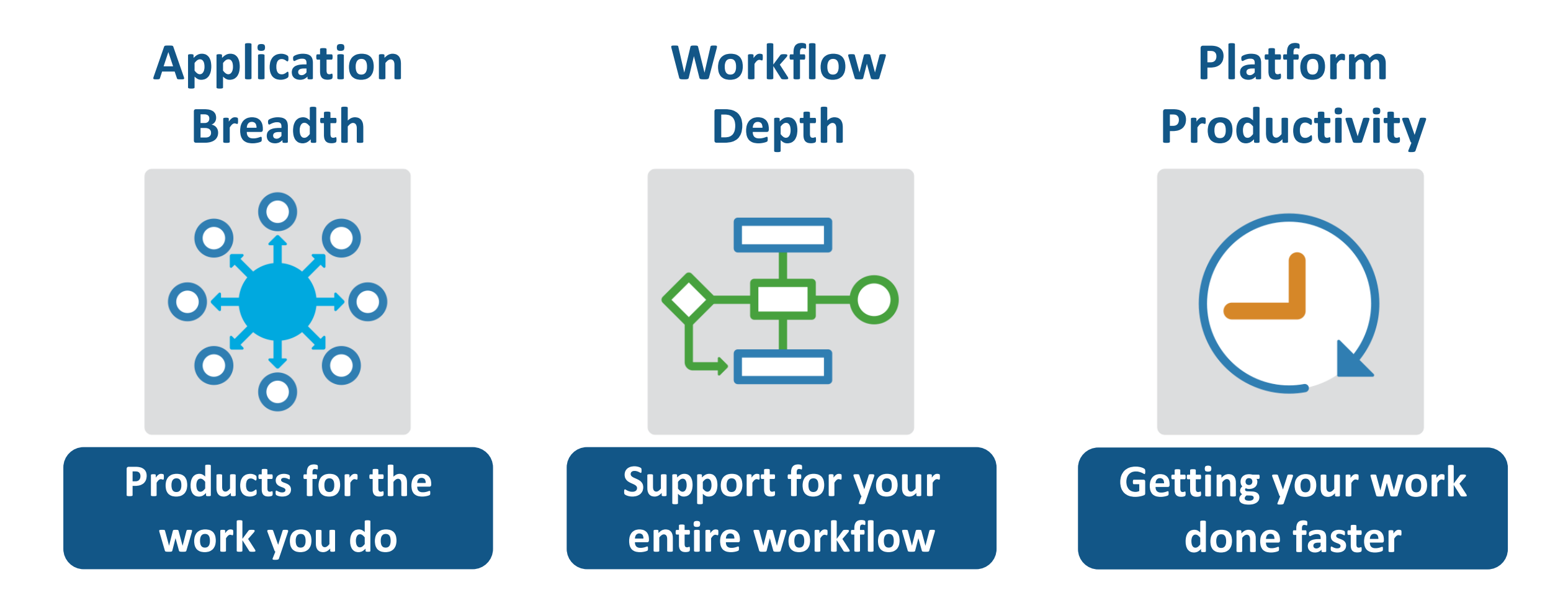

# **20**

# **Change the Way You Work in MATLAB**

#### **See results together with your MATLAB code in the Live Editor** *(introduced in R2016a)*

- **Add equations, images, hyperlinks,** and formatted text
- **Present, share, and collaborate using** interactive documents
- **Interactive figure updates** 
	- Pan , zoom, and rotate axes
	- Interactive plot customization, with MATLAB code generation to automate work
- **Interactive equation editor**

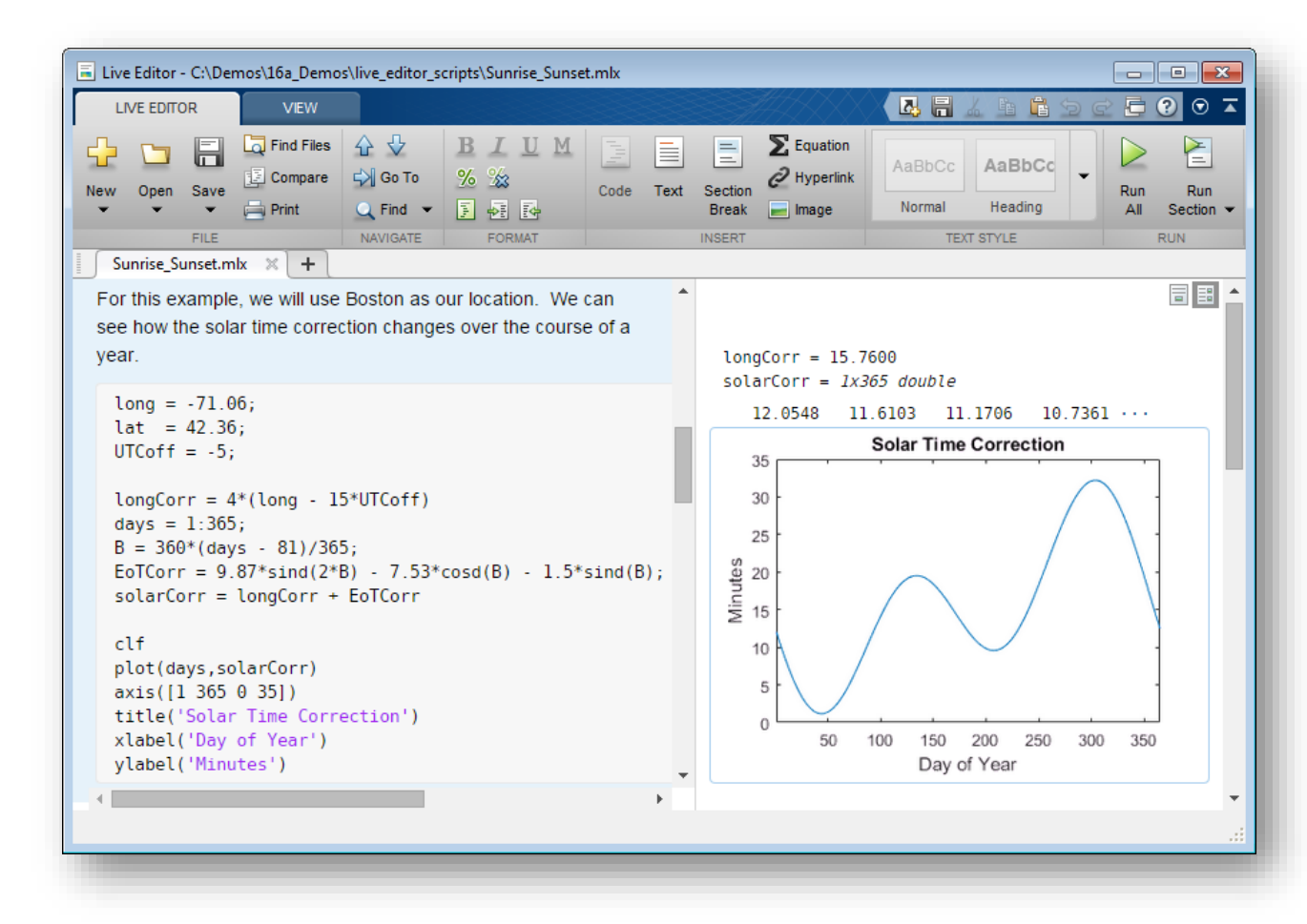

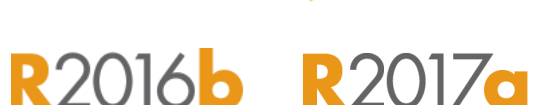

**MathWorks** 

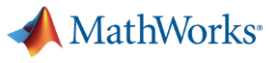

R2016<sup>b</sup> R2017a

# **App Designer**

#### **Environment for building MATLAB apps** *(introduced in R2016a)*

- Full set of standard user interface components, as well as gauges, knobs, switches, and lamps
- Rich design environment for laying out apps
- **-** Object-based code format for easily sharing data between parts of the app
- **Enhancements include:** 
	- Majority of 2-D plots supported
	- Embed tabular displays using **uitable**
	- Zoom and pan plots in apps

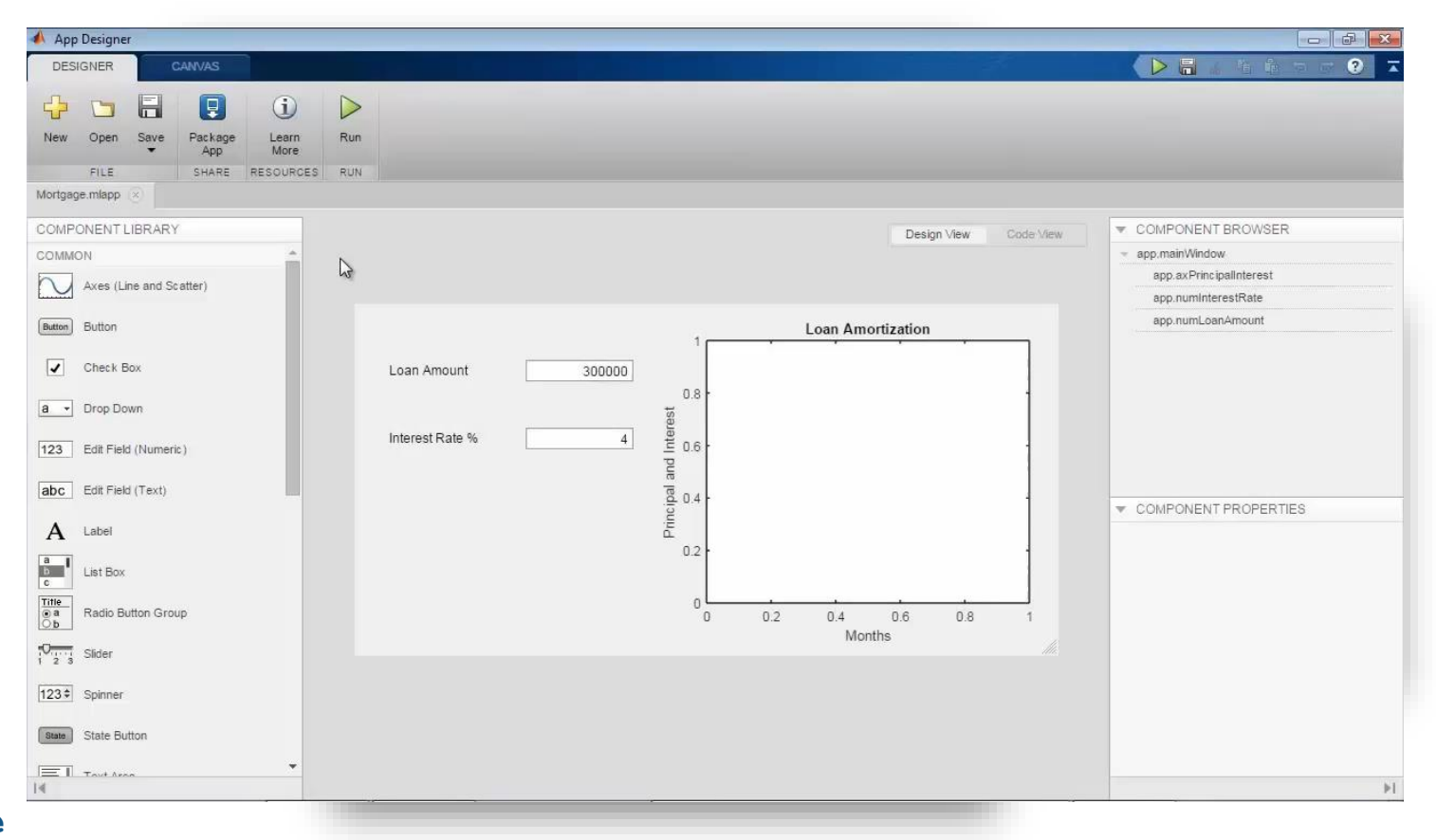

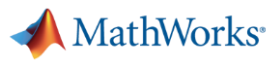

#### **R2016a R2016b R2017a Apps Simplify Modeling and Simulation**

#### **These interactive applications automate common technical computing tasks**

- **Signal Analyzer app** 
	- Perform time- and frequency-domain analysis of multiple time series
- **Regression Learner app** 
	- Train regression models using supervised machine learning
- **Control System Designer app** 
	- Design single-input, single-output (SISO) controllers

**Signal Processing Toolbox Statistics and Machine Learning Toolbox Control System Toolbox**

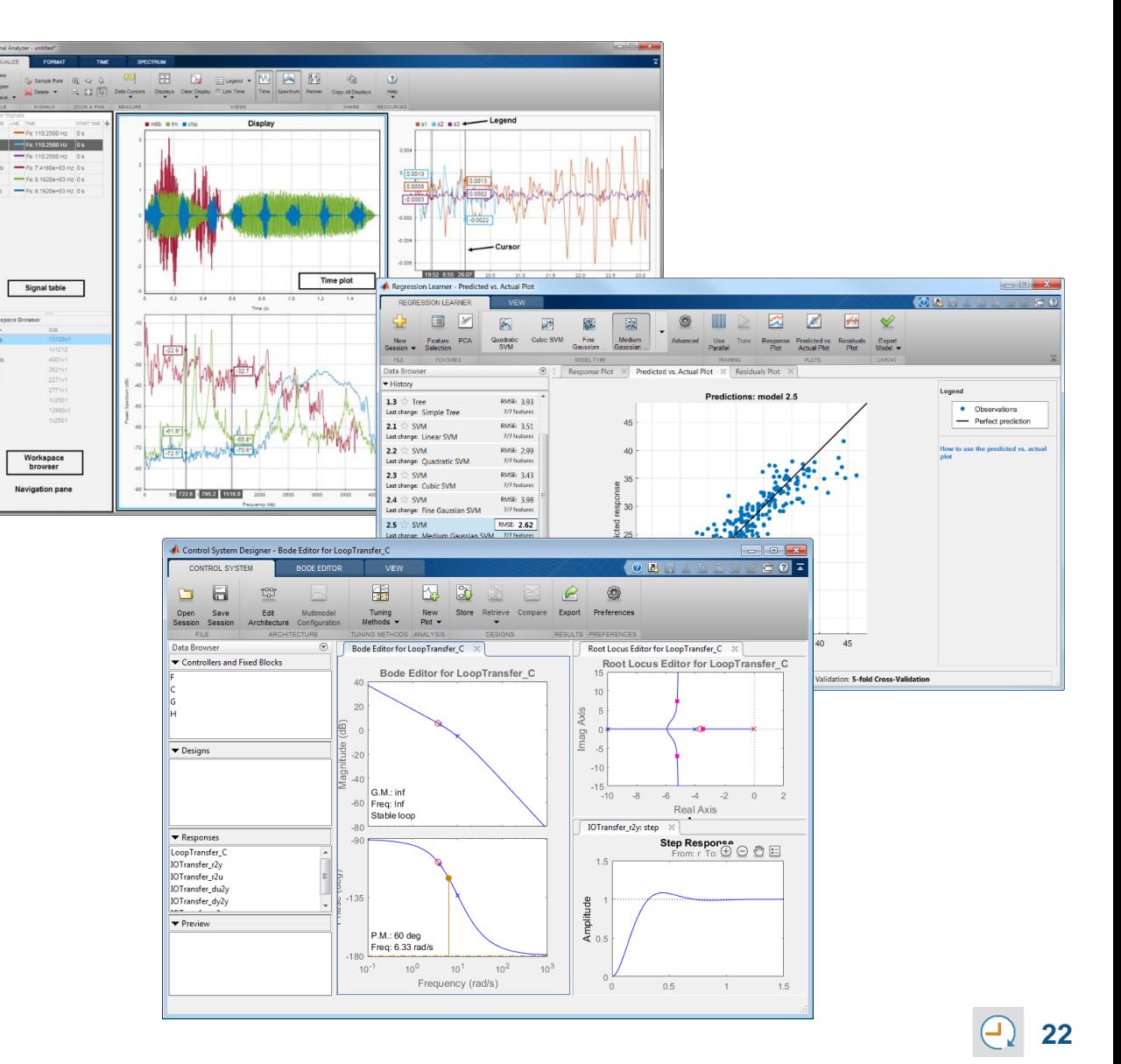

# **Working with Data Just Got Easier**

#### **New data types and functionality for more efficient storage and managing of data**

- **timetable data container** *(introduced in* **R**2016b)
	- Store time-stamped tabular data
	- Reorganize, evenly space, and align data
- **string** arrays *(introduced in* **R**2016b)
	- Memory efficient, faster string operations
	- New functions for common string manipulation
- **New capabilities for preprocessing data** 
	- Find, fill, and remove missing data
	- Detect and replace outliers
	- Smooth noisy data

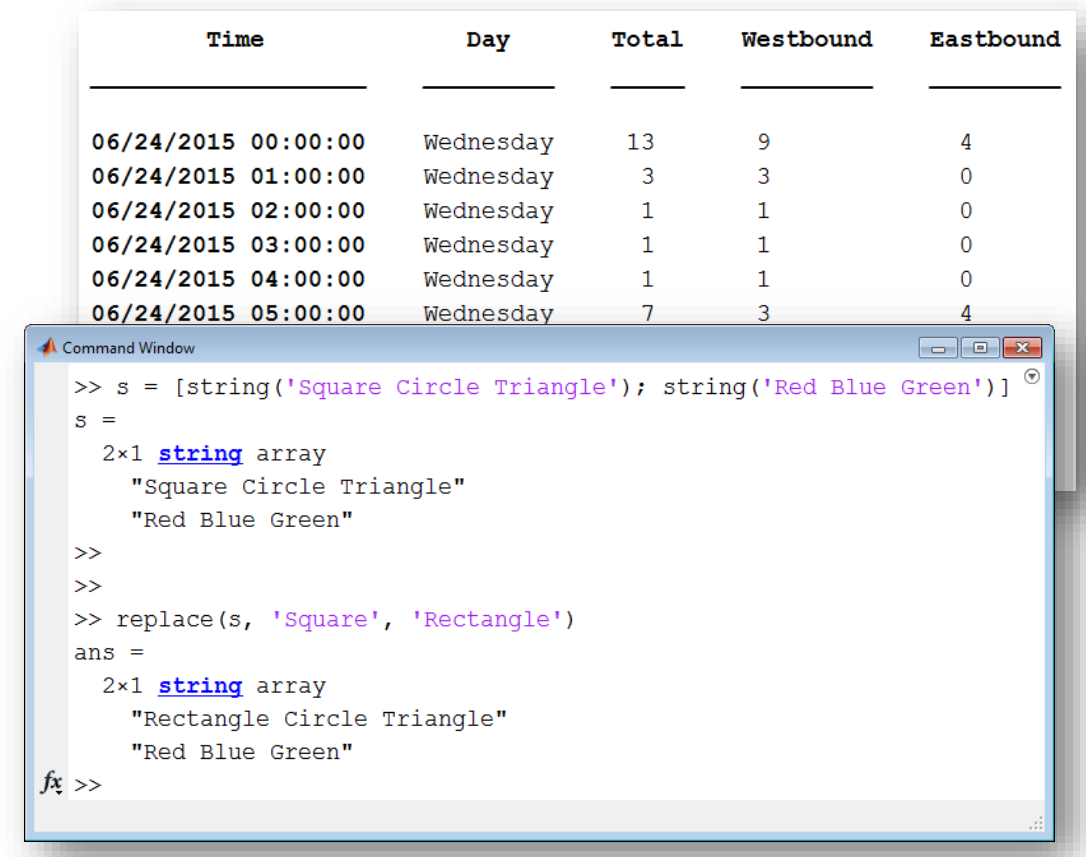

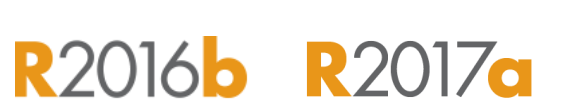

**MathWorks** 

# **Working with Big Data Just Got Easier**

**Use tall arrays to manipulate and analyze data that is too big to fit in memory**

- **Tall arrays let you use familiar MATLAB** functions and syntax to work with big datasets, even if they don't fit in memory
- **Support for hundreds of functions in** MATLAB and Statistics and Machine Learning Toolbox
- Works with Spark + Hadoop Clusters

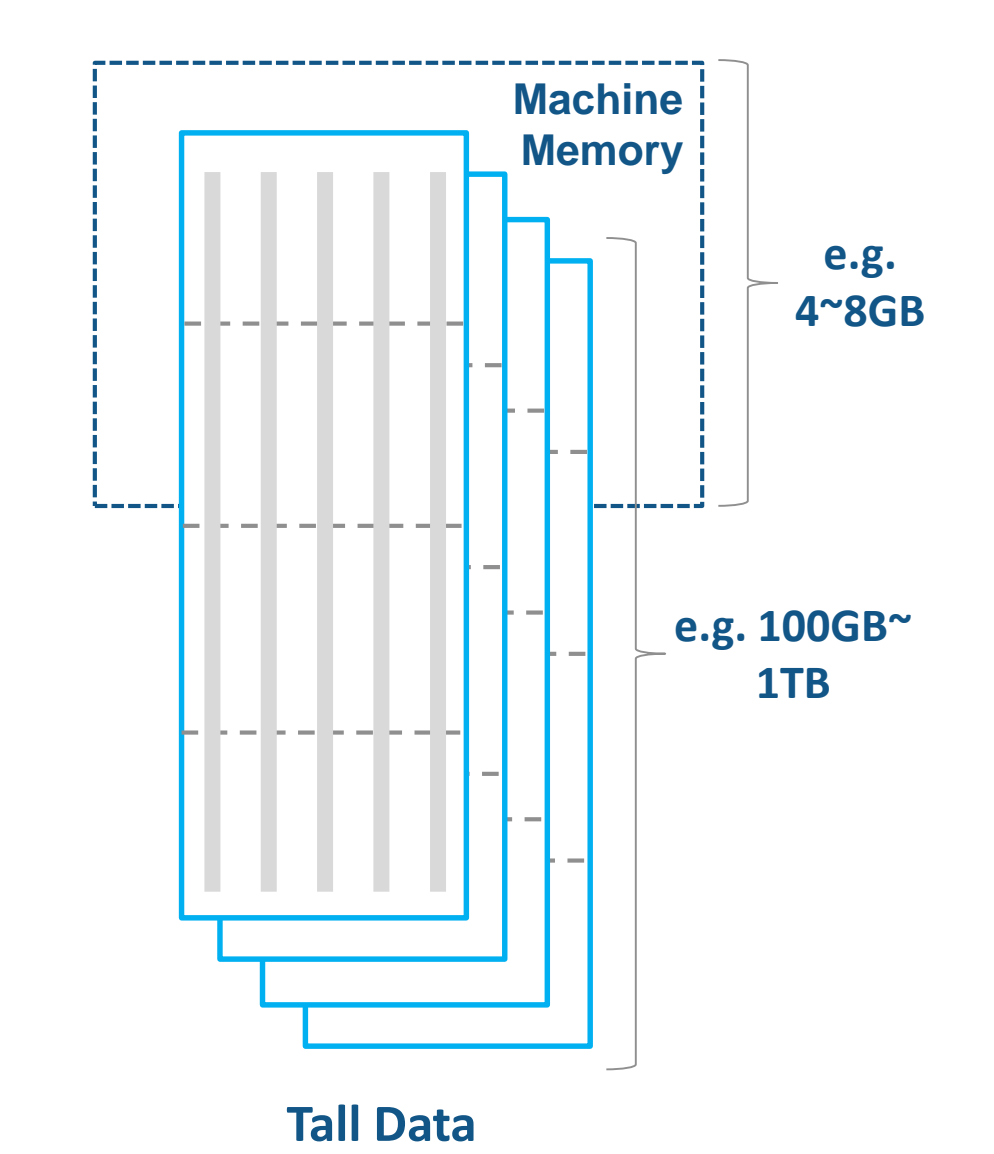

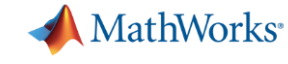

# **R2016b R2017a**

# **Working with Big Data Just Got Easier in Simulink Too**

**Stream large input signals from MATfiles without loading the data into memory**

- **Provides a big data workflow for Simulink** simulations
- **Use big data in Simulink logging and loading**
- **Expecially useful when running many** simulations where data retrieved is too large to fit into memory

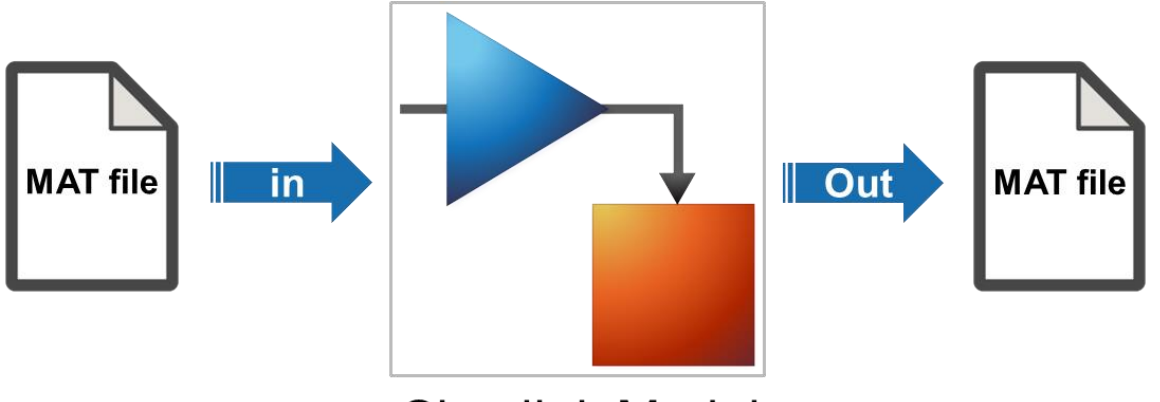

**Simulink Model** 

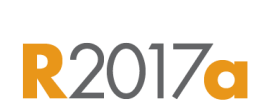

MathWorks<sup>®</sup>

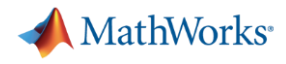

### **Create Your Models Faster**

#### **Use automatic port creation and reduced bus wiring**

- Add inports and outports to blocks when routing signals
- **Quickly group signals as buses and** automatically create bus element ports for fewer signal lines

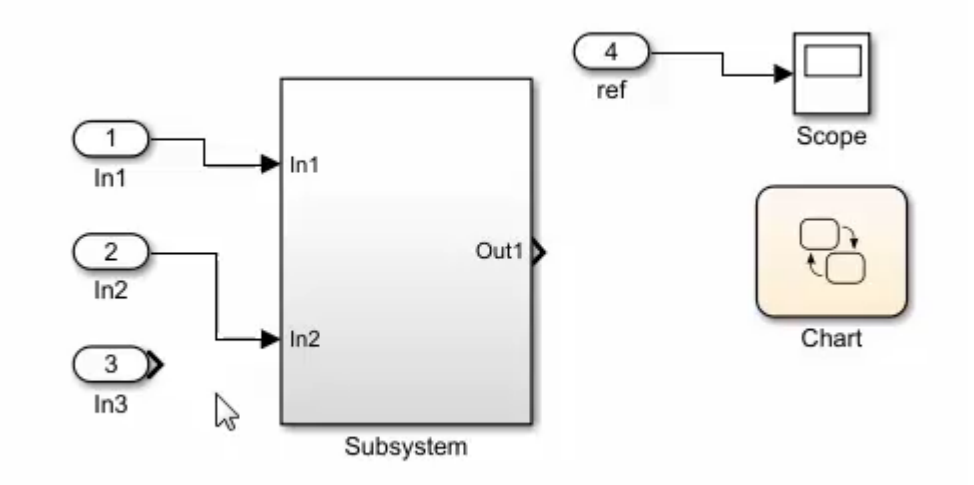

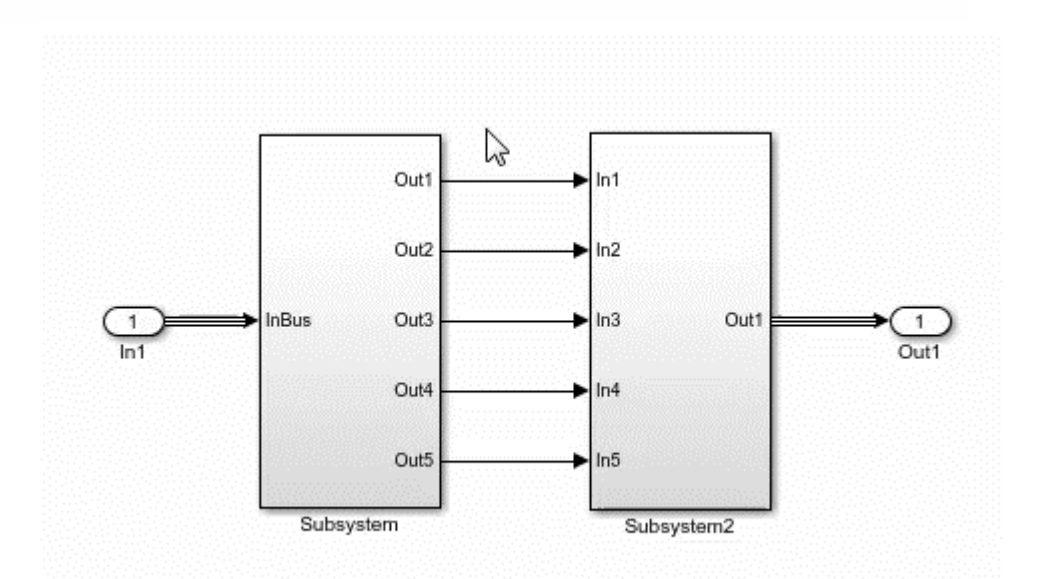

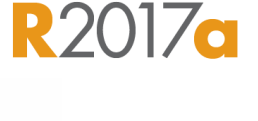

**MathWorks** 

**R2016b** 

# **Define your Data Faster**

#### **Reduces the need to open separate dialog boxes**

- **Nodel and block parameter data is now** accessible within the main editor window
- **Accessing and defining Stateflow data is** also much easier

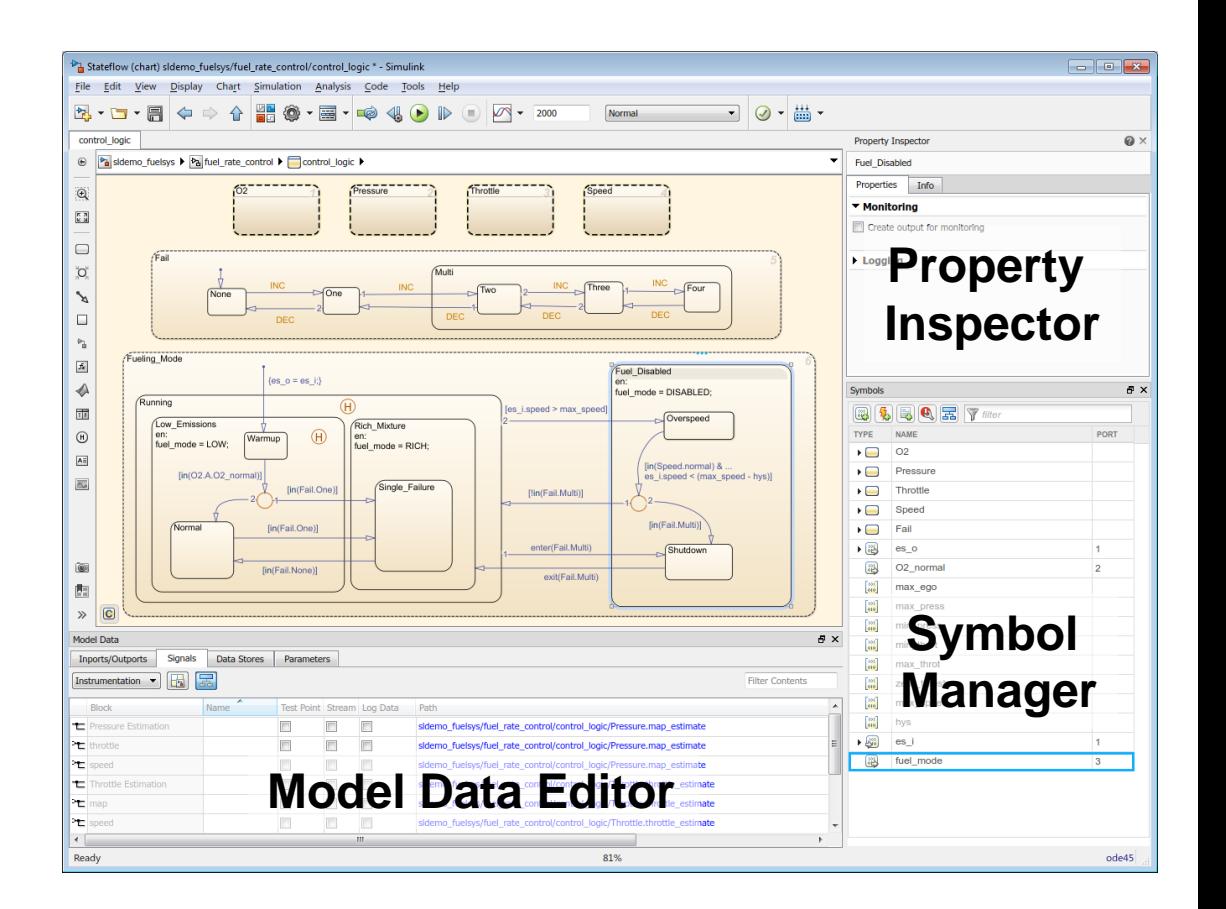

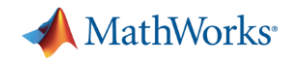

### **R2017a**

### **Simulate your Model Faster**

#### **Use the new parsim command and JIT acceleration to speed up your simulations**

- **Directly run multiple parallel simulations from** the **parsim** command
- **Quickly build the top-level model for improved** performance when running simulations in Accelerator mode
- **E** Especially use for Monte Carlo simulations and Design of Experiments

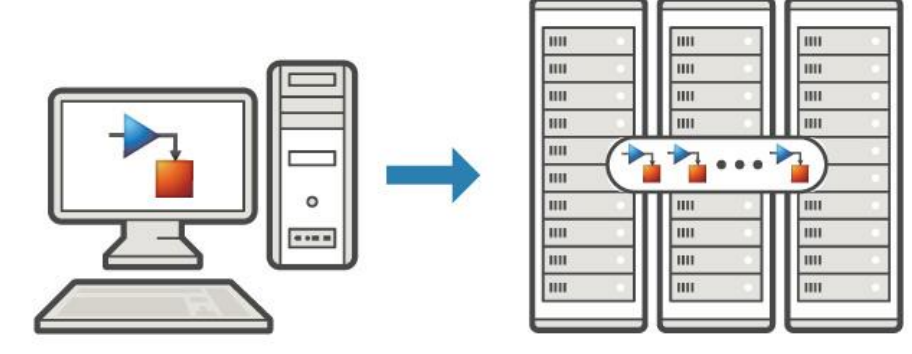

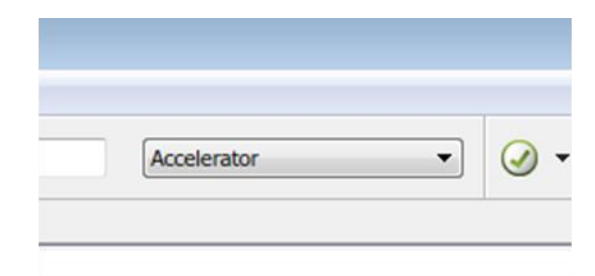

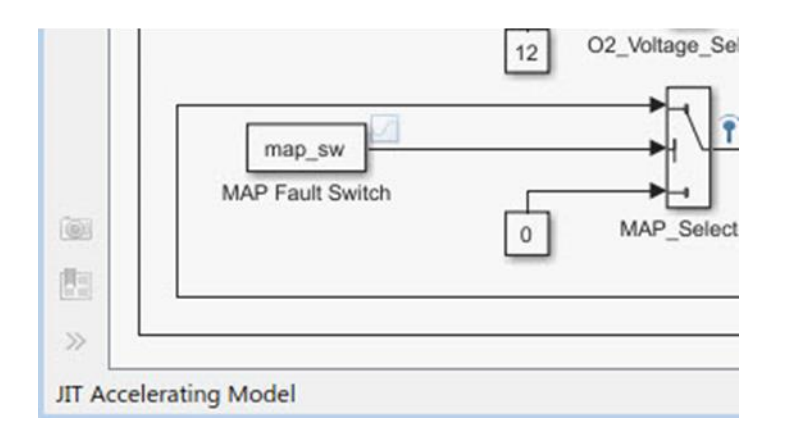

**Embedded Coder**

### **Cross-Release Code Integration**

#### **Reuse code generated from previous releases**

- **Reuse code that you generated from** previous releases (R2010a and later)
- **Avoid reverification cost due to the reuse of** unmodified code

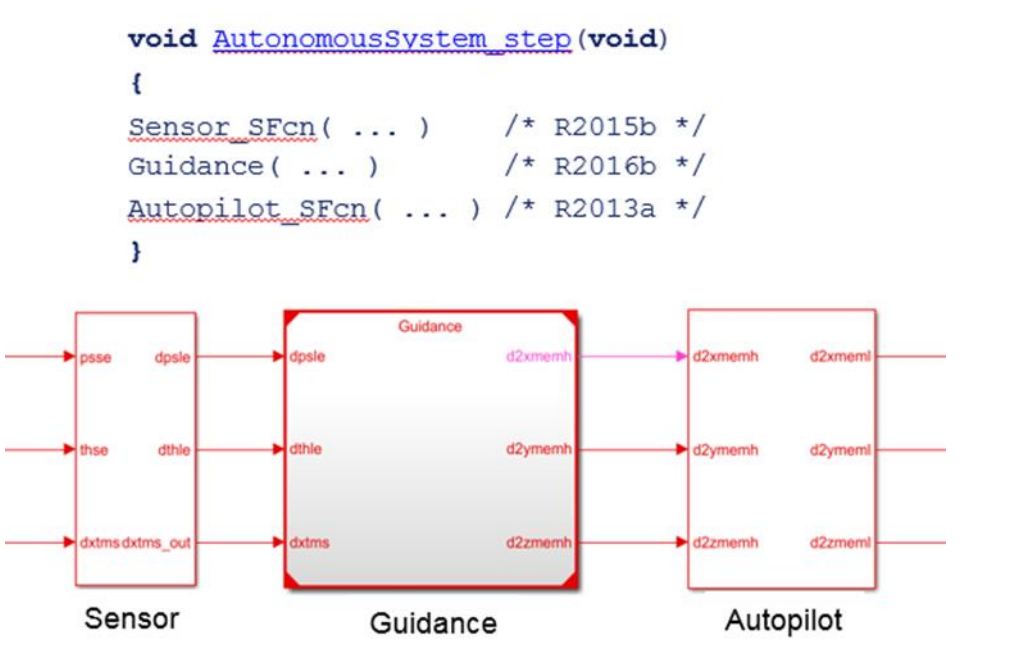

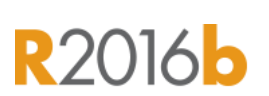

**A** MathWorks<sup>®</sup>

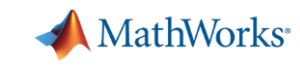

# **Simulink Project Upgrade**

#### **Easily update all the models in your Simulink Project to the latest release**

- **Avoid the manual process of upgrading one** model at a time
- **Simulink Project upgrade is an easy to use** UI to automate the upgrade process of all the models in a Simulink project
- **Fixes are automatically applied and a report** gets generated

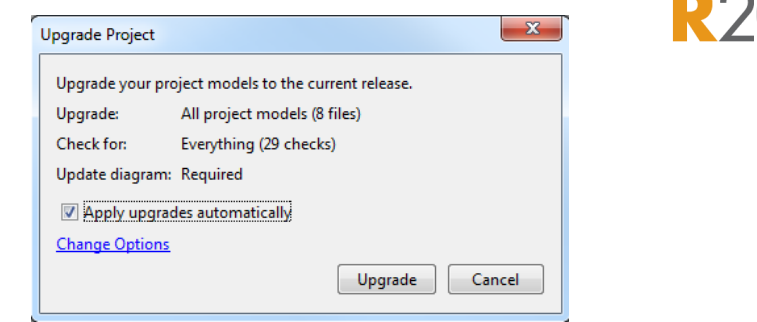

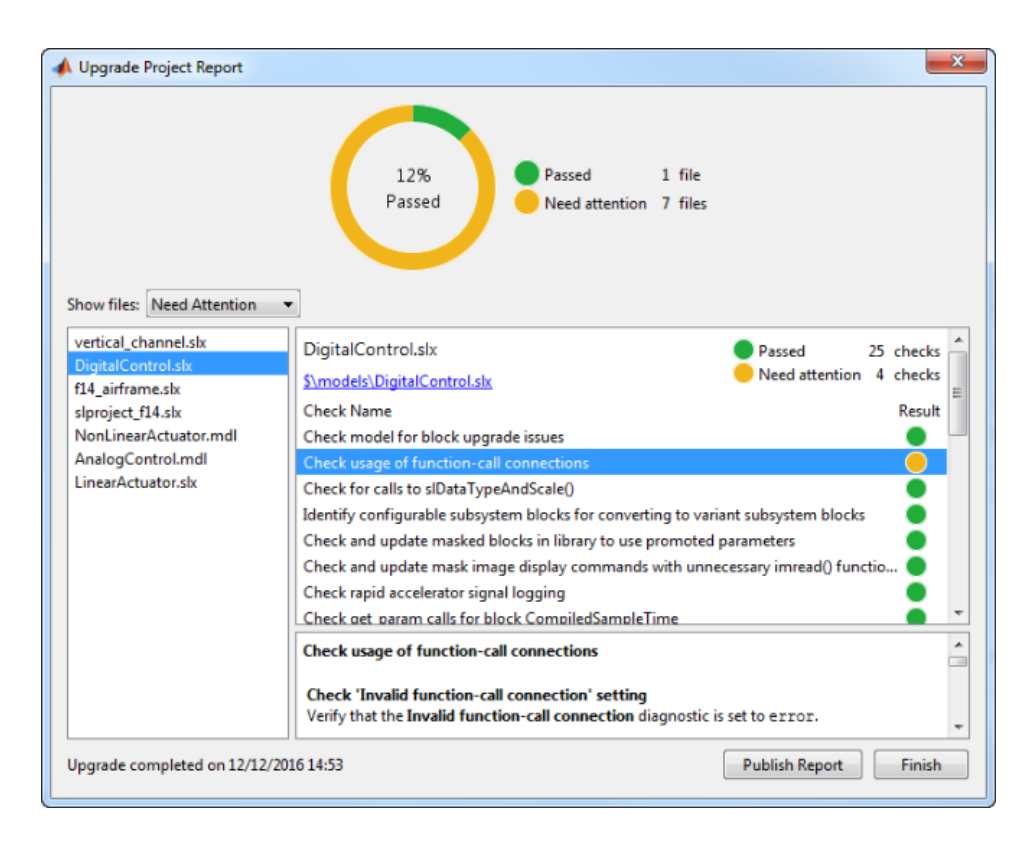

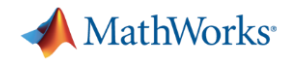

# **What's New in MATLAB and Simulink?**

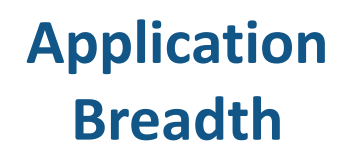

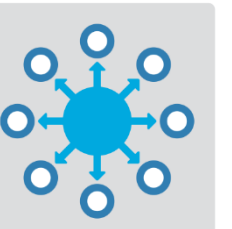

- **Machine learning**
- **Deep learning**
- **Autonomous driving**
- **New modeling domains**
- **New wireless standards**

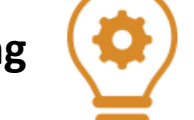

**Enterprise applications**

**Workflow**

**Depth**

- **IoT systems**
- **3rd party tool integration**
- **Standards compliance**
- **Code generation and verification**

#### **Platform Productivity**

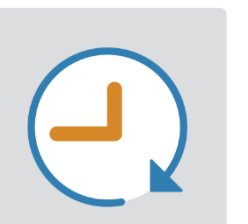

- **Live Editor**
- **MATLAB Apps**
- Δ ÷  $\in$  $\pm$  $\approx$

**EQUATIO** 

- **New (big) data types**
- **Modeling enhancements**

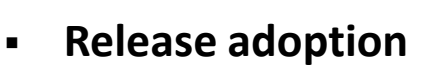

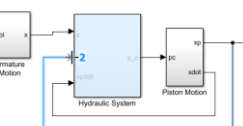

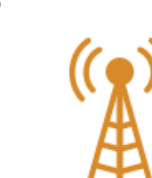

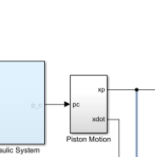

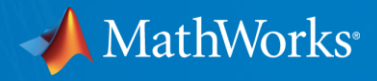

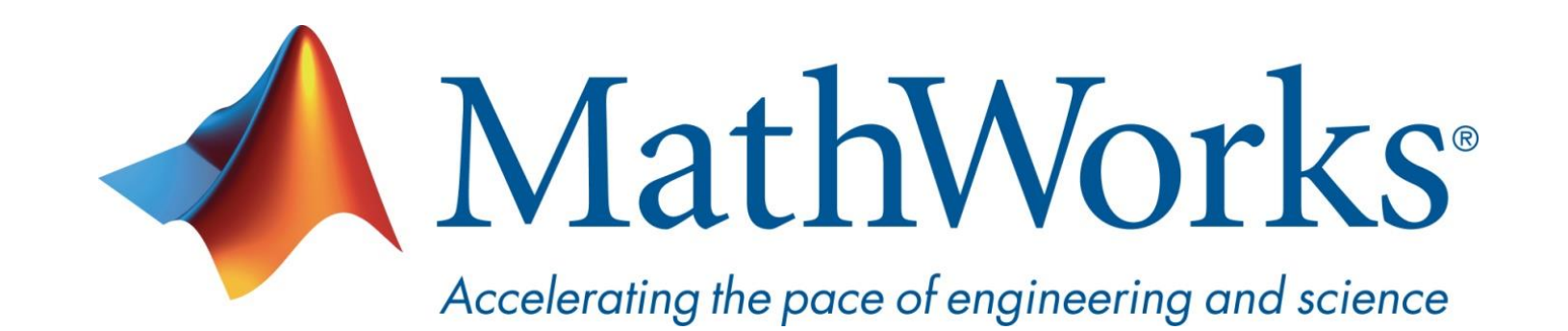

**© 2017 The MathWorks, Inc. MATLAB and Simulink are registered trademarks of The MathWorks, Inc. See [www.mathworks.com/trademarks](http://www.mathworks.com/trademarks) for a list of additional trademarks. Other product or brand names may be trademarks or registered trademarks of their respective holders.**

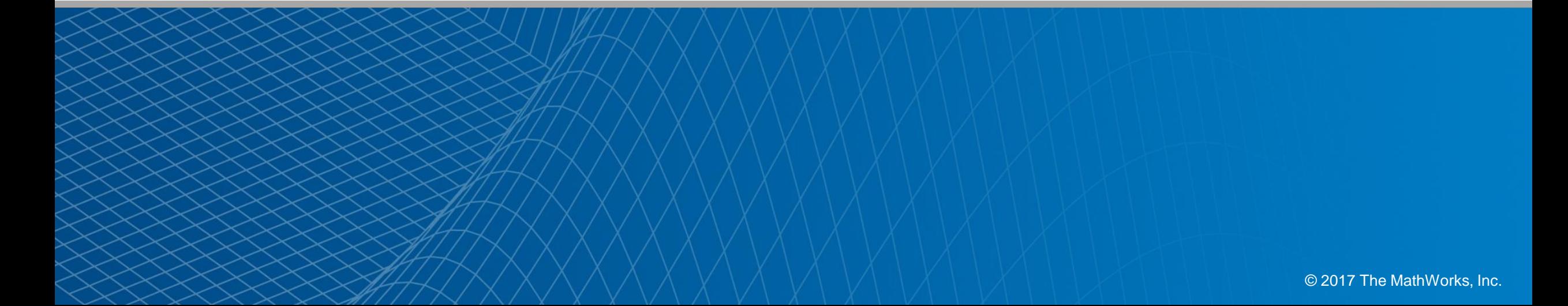